WIO

## Anschluss an I2C-OLED-Displays und WS2812B RGB-LEDs (FastLED, NeoPixel)

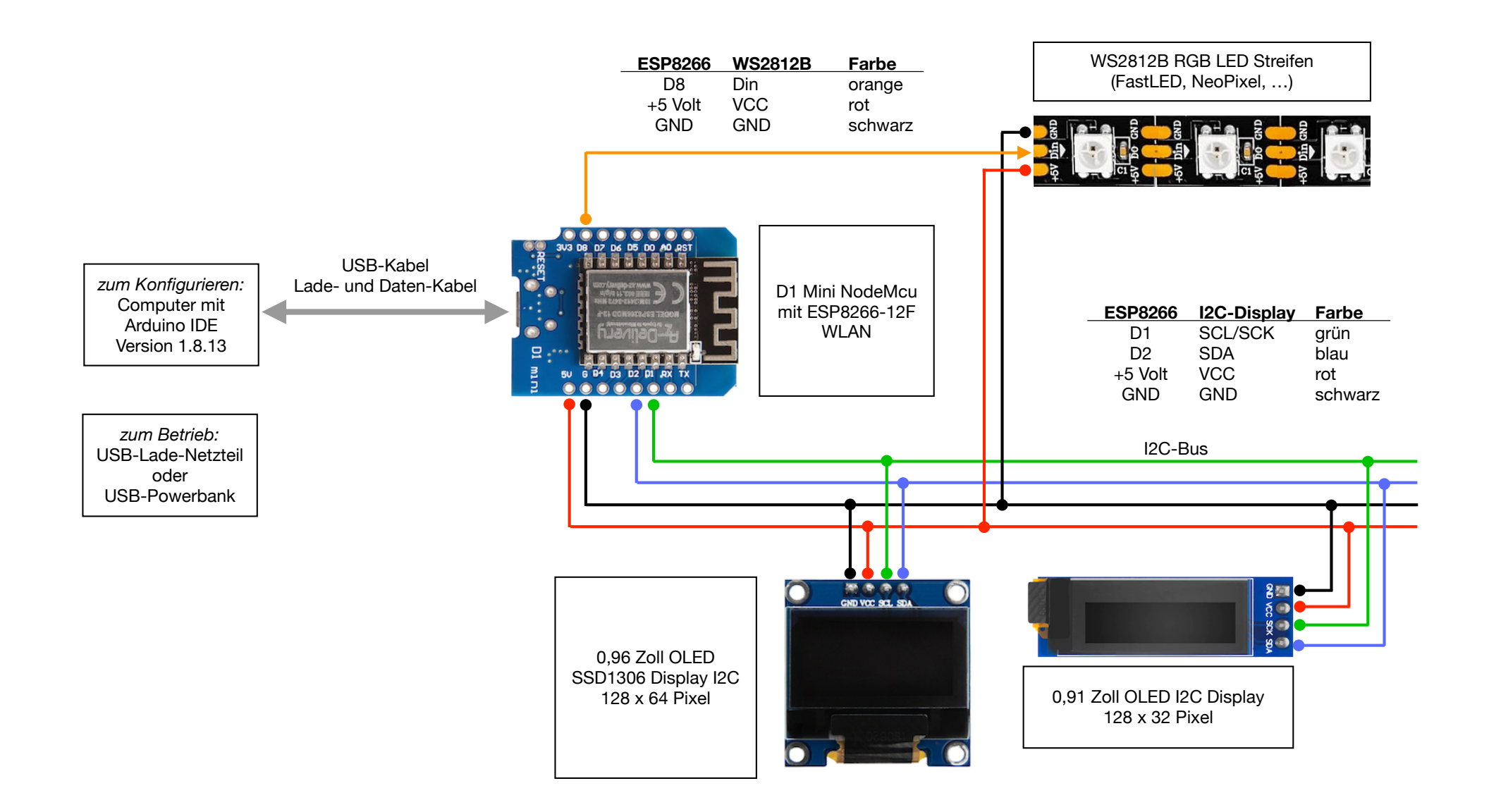